# *Mobile WordPress Theme Development with Media Queries*

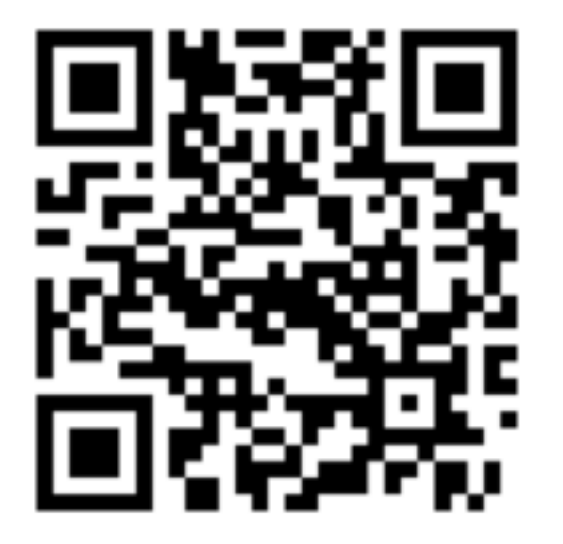

Josh Williams http://tucsonlabs.com Spoke 6 November 17, 2010

# *Why is mobile important?*

- Mobile web use is growing strong
- 148% worldwide increase in mobile web traffic in 2009

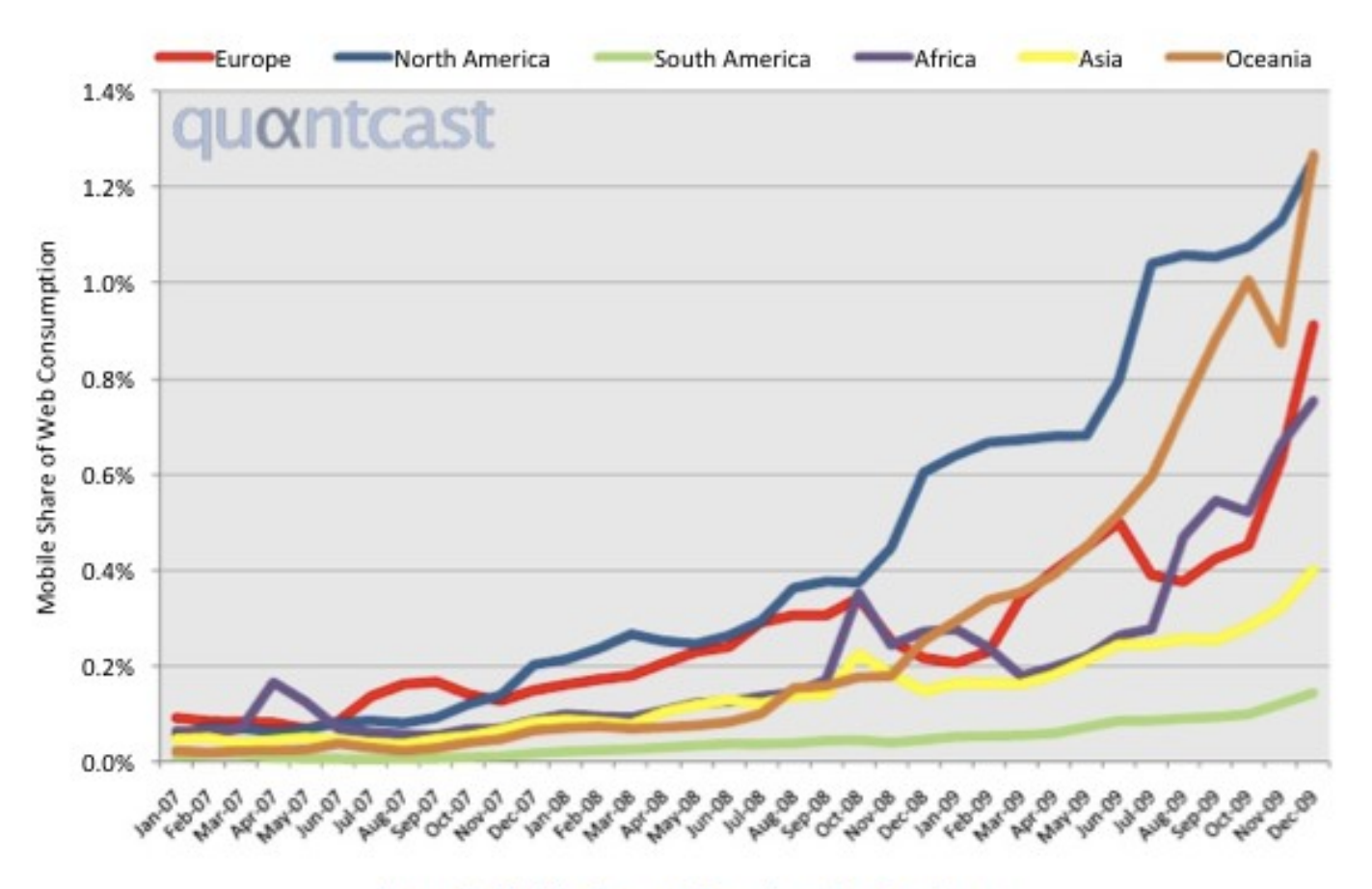

Figure 3: Mobile Share of Pageviews by Continent

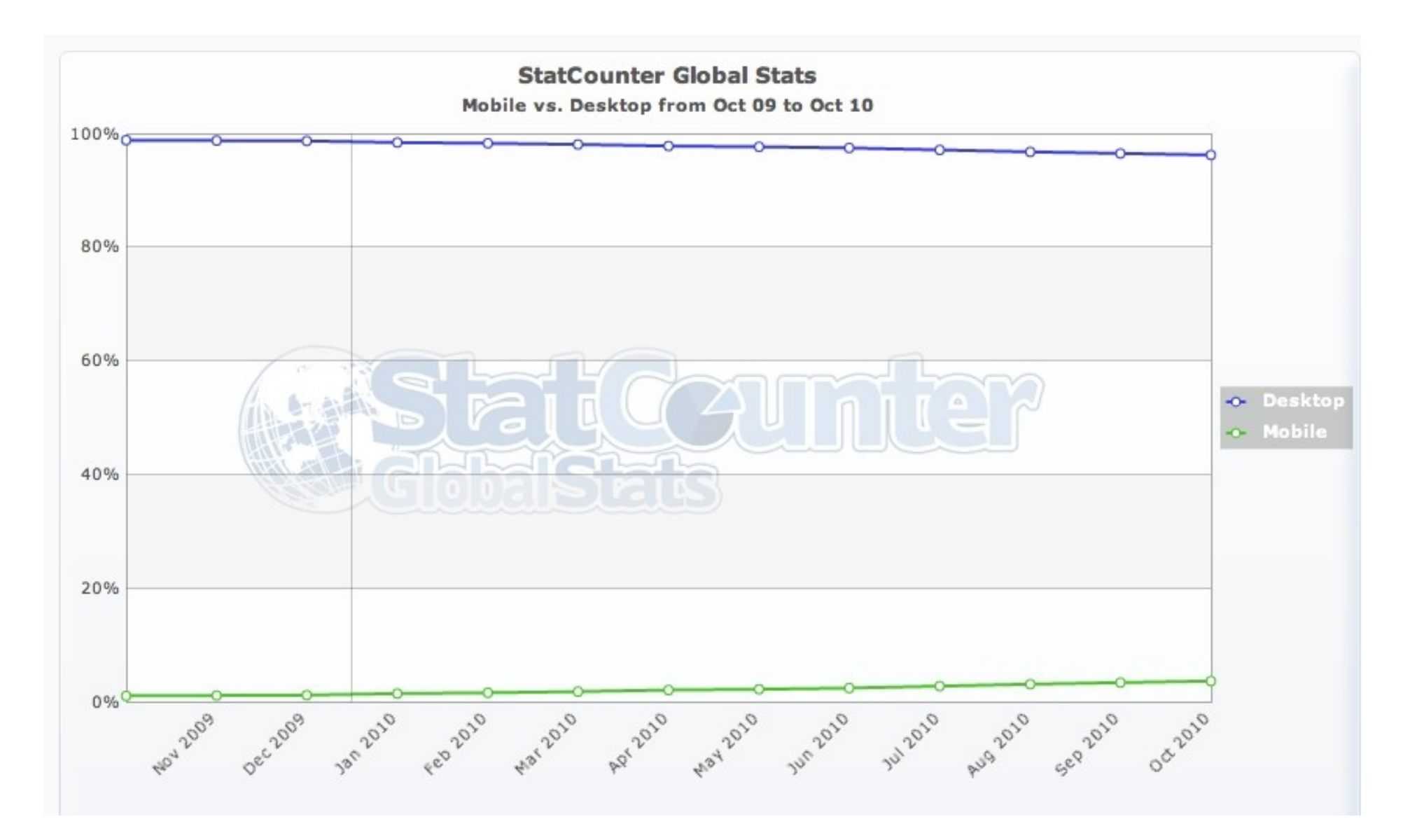

## *Mobile WordPress Theme Development*

Josh Williams

http://tucsonlabs.com

# *Mobile Design + WordPress*

## **Options**

- Plugins
- Mobile specific URLs
- Media Queries

## *Mobile WordPress Theme Development*

# *Plugins*

- Easy to use and install
- Look nice
- Harder to customize
- More resource intensive
- Might not work on feature phones

## *Mobile WordPress Theme Development*

# *Mobile specifc websites*

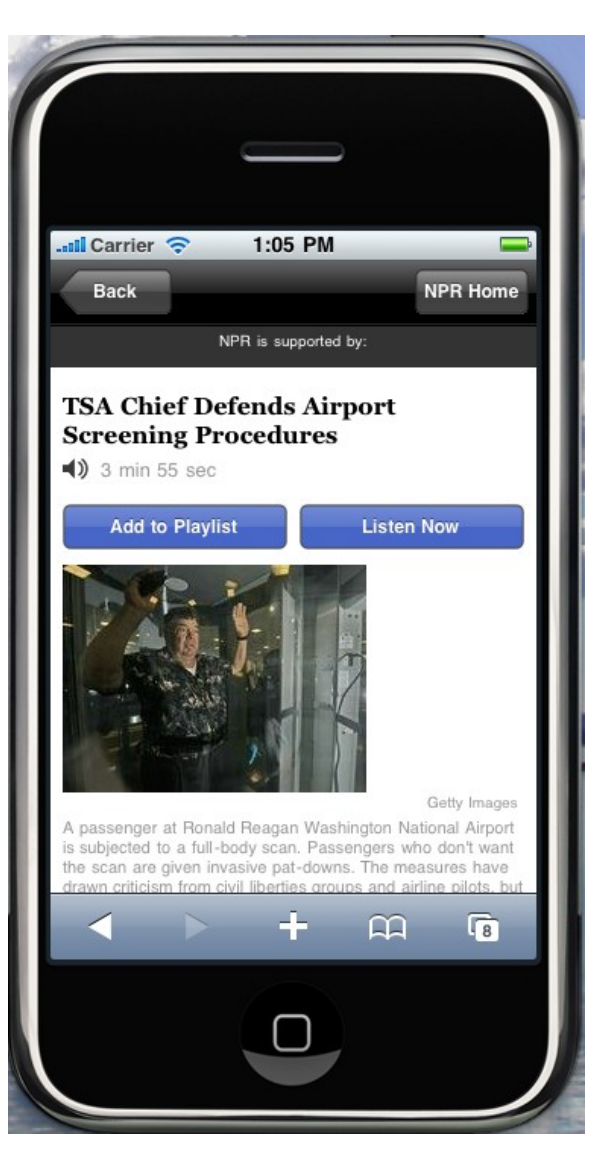

## http://m.npr.org

- Look nice
- Easy to move elements without
- afecting the desktop version

# *Mobile specifc URLs*

OOC

man NPR.org » TSA Chief Defends X  $\leftarrow$   $\rightarrow$   $\leftarrow$   $\leftarrow$   $\leftarrow$   $\leftarrow$   $\leftarrow$  m.npr.org/news/front/131373145  $\cos A$  $D \frac{1}{2}$   $\frac{1}{2}$   $\frac{1}{2}$   $\frac{1}{2}$   $\frac{1}{2}$ npr NPR is supported by **NEWS Top Stories TSA Chief Defends Airport Screening Procedures** Getty Image A passenger at Ronald Reagan Washington National Airport is subjected to a full-body scan. Passengers who don't want the scan are given invasive pat-downs. The measures have drawn criticism from civil liberties groups and panel on Tuesday Published: November 17, 2010 by Brian Navk The head of the Transportation Security Administration is defending controversial screening procedures at the nation's airports that have everyone from civil liberties groups to airline pilots upset. TSA Administrator John Pistole told a Senate panel Tuesday that the measures are a balance between privacy and security Pistole's appearance before the Senate Homeland Security and Government Affairs Committee came after several days of criticism of the TSA's newly enacted screening policies. Those policies give travelers a choice of going they are installed or submit to an invasive pat-down by a TSA officer. Civil liberties groups have likened the full-body scanners to a virtual strip search. The scanners have been going into service since the failed attempt last Christmas to bomb a Northwest jet bound for Detroit by a man wit Pistole told lawmakers most travelers want to know that the passengers on their flight are safe. Page 1 **Next Page »** Single page Email a Friend Share to Facebook Share to Twitter **Related Stories** TSA Head Defends 'Enhanced Pat-Downs' And Safety Of Scanners New Airport Security Rules Cause Traveler Discomfort Protests Mount Over Safety And Privacy Of Airport Scanners Website Publishes 100 Pictures Of Federal Security Body Scans Protests Mount Over Safety And Privacy Of Airport Scanners Humorist Dave Barry And His TSA Pat-Down U.S. Lags Behind Europe In Traffic Safety « Back to News **By Topic U.S. »** World » **Dollar** 

# *Media Queries*

- Ability to target individual devices
- Wide browser support
- Less resource intensive (mobile devices don't *need* to download a desktop stylesheet).
- No problems sharing links from mobile devices
- Accessible to most all devices

## *Mobile WordPress Theme Development*

# *Media Query Basics*

- Standard screen stylesheet for desktop browsers
- Separate mobile stylesheet for smart phones and feature phones
- Control page scaling for Webkit-based browsers

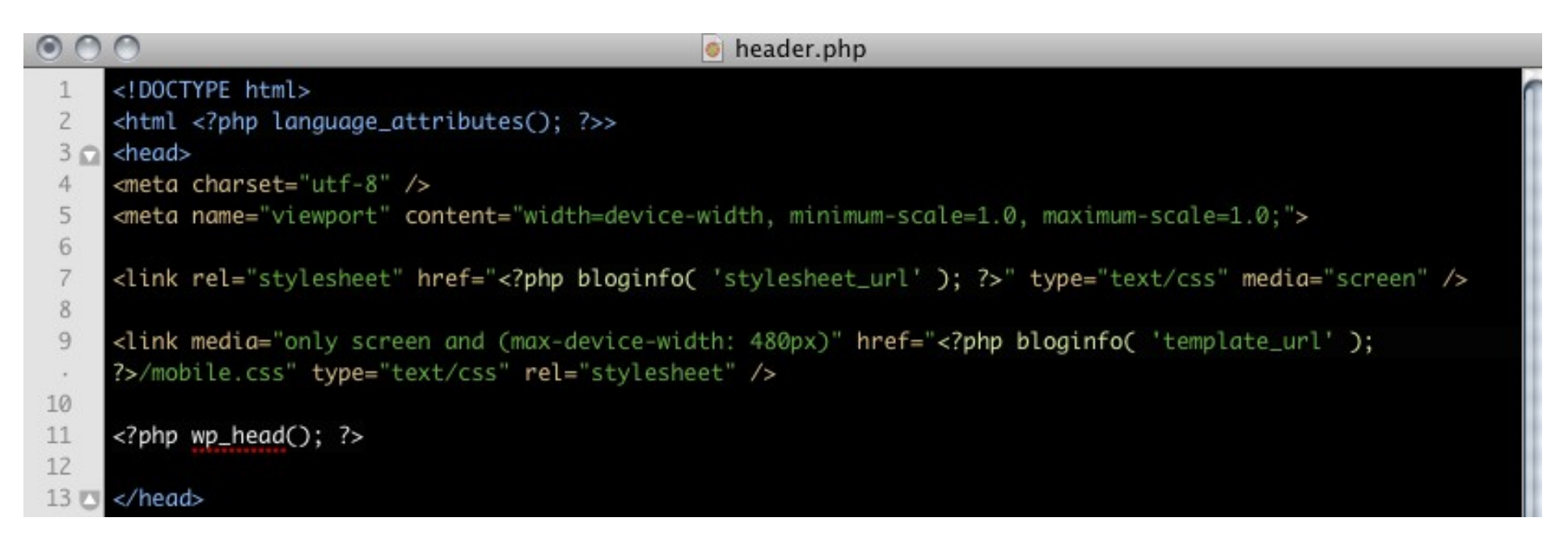

## *Mobile WordPress Theme Development*

# *Media Query Basics*

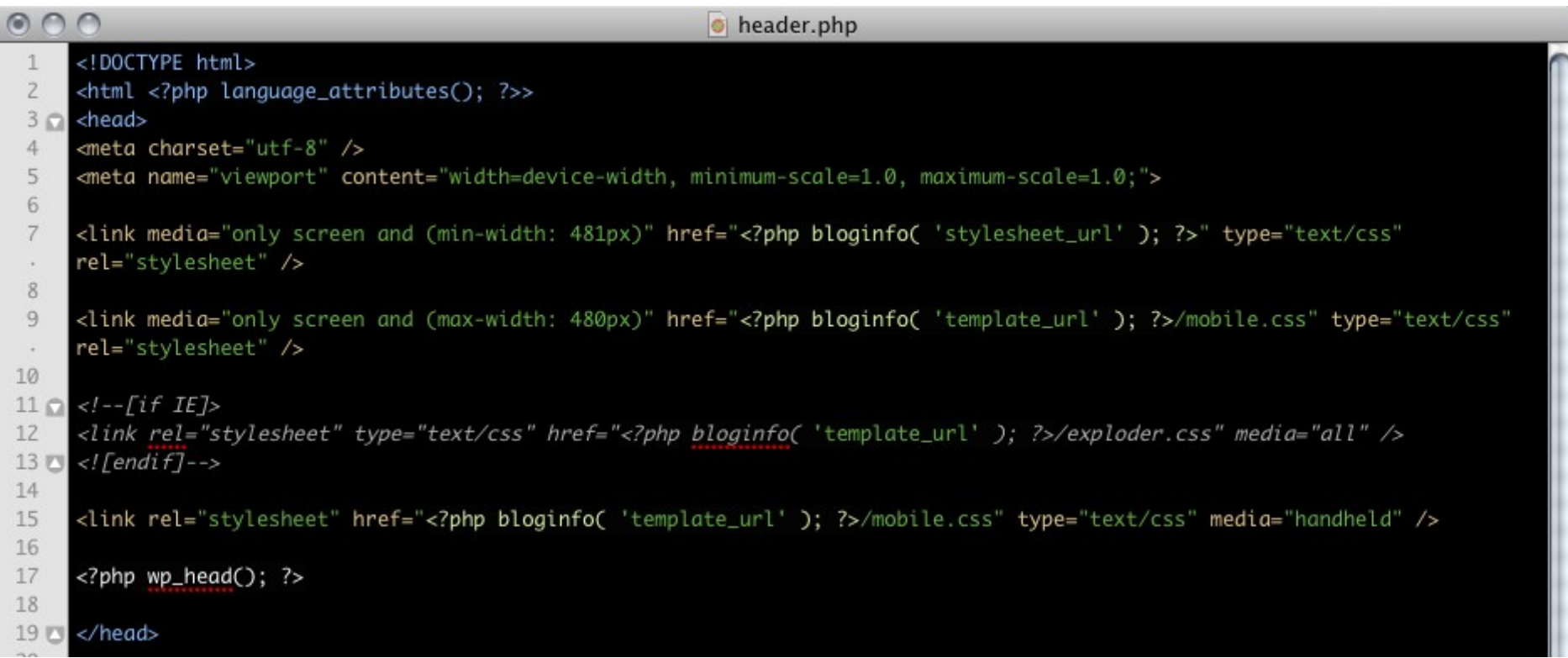

## *Mobile WordPress Theme Development*

Josh Williams

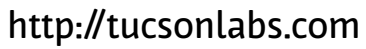

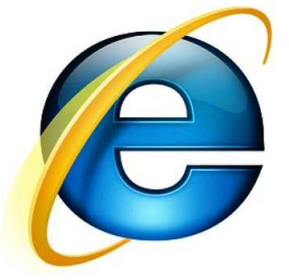

# *Examples*

### **FYF PHYSICIANS AND SURGEONS**

**OUR TEAM** 

### **P.A. TERRACIANO, MD, PC** » THE TERRACIANO DIFFERENCE

**HOME** 

**OUR OFFICES** 

**TECHNOLOGIES FAQ** 

### P.A. Terraciano, MD. PC has proudly served the Bronx community for over 42 years and the Brooklyn community for over 7 years.

In this time we have performed thousands of ocular surgeries including cataract, cornea, glaucoma, refractive laser vision correction, and premium intraocular lens implantation.

MORE ABOUT THE TERRACIANO DIFFERENCE...

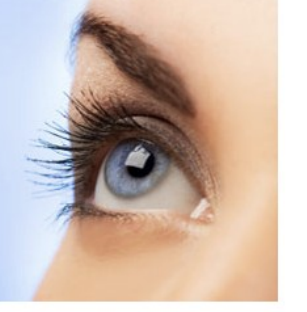

**NEW PATIENT RESOURCES** 

**Patient Consent Form** (PDF Download) **Patient Registration Form** (PDF Download)

**MEET OUR TEAM** Dr. Jennifer Yang is a board-certified comprehensive ophthalmologist with a specialty in Cornea and Anterior Segment Diseases.

Dr. Anthony Terraciano is a board-certified comprehensive ophthalmologist with specialty training in Cornea, External disease and Refractive surgery.

Dr. Pasqual Terraciano is a board-certified comprehensive ophthalmologist with specialty training in oculoplastics.

**FREQUENTLY ASKED QUESTIONS** 

**FORMS** 

**Blepharitis Cataract & Cataract Surgery Diabetes and the Eye Dry Eye Syndrome Flashes and Floaters** Glaucoma **Age-Related Macular Degeneration**  $(AMD)$ **Narrow Angles and Narrow Angle** Glaucoma **Refractive Eye Surgery** 

BRONX OFFICE 2241 Esplanade, Bronx, NY 10469 » p (718) 654-7122 » f (718) 547-5876 BROOKLYN OFFICE Narrows Medical Building, 9920 4th Ave., Suite #209, Brooklyn, NY 11209 » p (718) 238-2667 » f (718) 238-5258 HOURS M: 9-5, TU: 9-5, W: 9-5, TH: operating (not in office), F: 9-5, SA/SU: closed

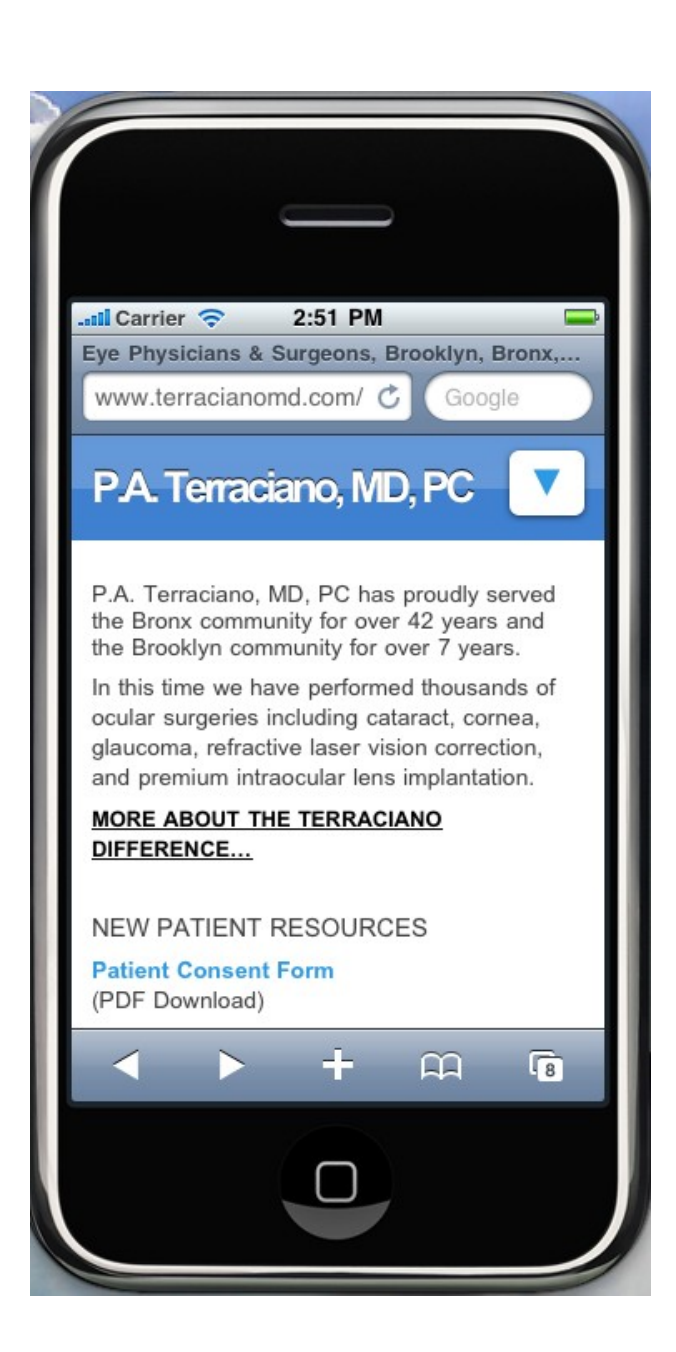

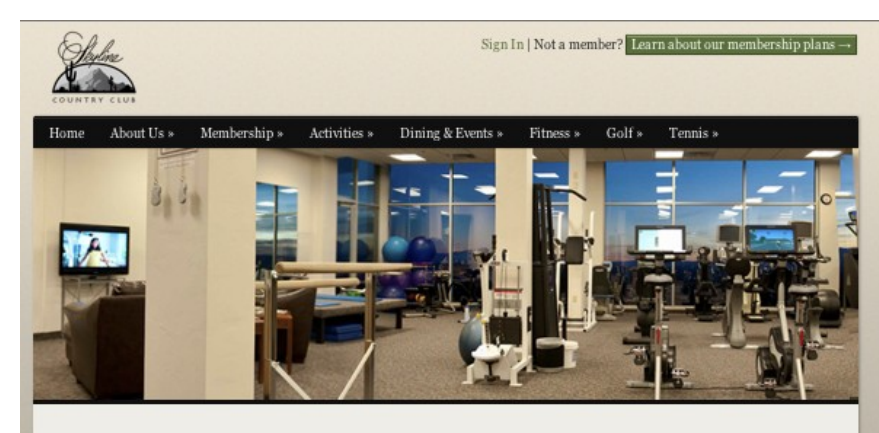

### **Fitness**

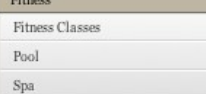

#### **Fitness Director**

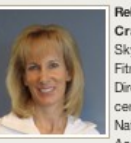

Sports Fitness Specialist, and

Corrective Exercise Specialist.

Sports Medicine as a Personal Trainer,

Rebecca Crawley is Skyline's Fitness National

Director. She is certified by the Academy of

Unltimate fitness experience. Our mission is to ensure that all members obtain the feeling of relaxation and awakening of the senses and a renewed enthusiasm for life that comes with a regular exercise program. The facility features multiple treadmills, elliptical trainers, exercise bikes and other aerobic machines as well as a complete line of strength training equipment and free weights.

Ne kyline's fitness facility, "The K Center" strives to provide the

In addition to equipment for fitness, our Fitness Director Rebecca Crawley schedules a full complement of exercise classes taught by trainers including spin, Zumba and stretch pilates as well as many others.

The fitness center is a mixed facility providing you with workout equipment and services including personal trainers, dry sauna, Jacuzzi, cold dip and massage therapists.

Appointments may be made for any of the services offered in the Fitness Center by calling 299-0600

### **Personal Trainers**

We offer one on one personalized training. Please contact the Fitness Center to set up an appointment.

A SIT

Fitness Staff: Joe Worden is certified by the American Council on Exercise.

### **Contact Information**

#### 520-299-0600

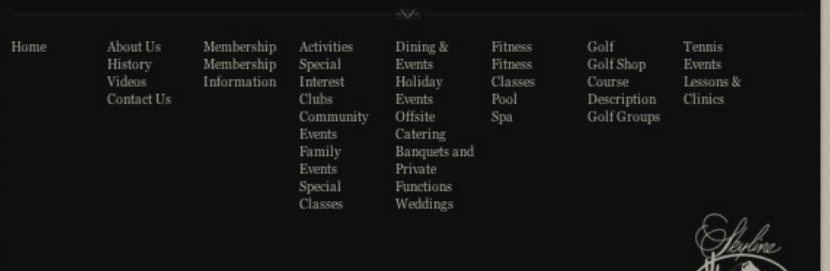

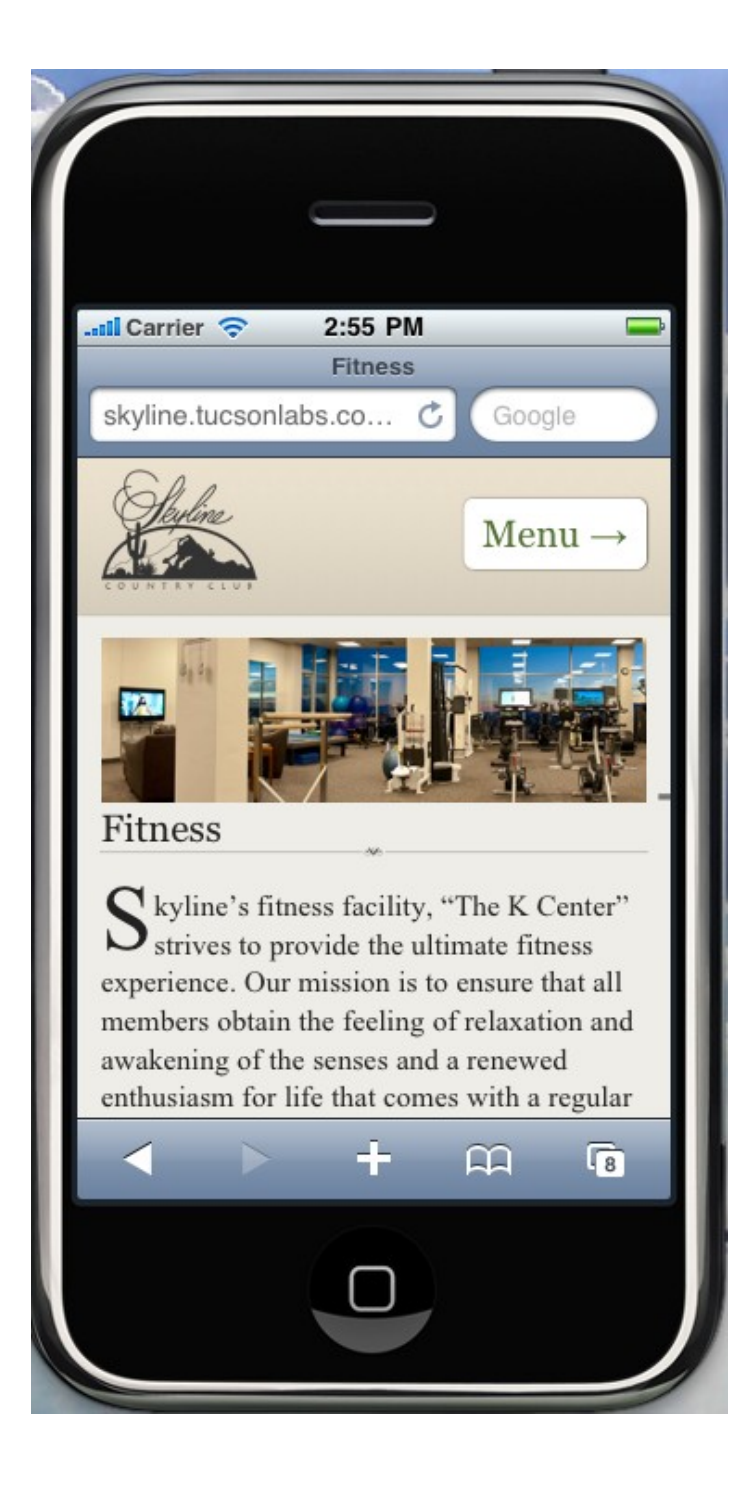

# *Guidelines for mobile style sheets*

- Don't create pixel-based layouts
- Use ems or percentages for sizing text
- Consider the size of peoples fingers for touch interaction
- Don't use :hover

## *Mobile WordPress Theme Development*

# *Thanks!*

## Resources

Media Queries- <http://www.quirksmode.org/m/table.html> Mobile compatibility tables - <http://www.quirksmode.org/m/table.html> Responsive Web Design - <http://www.alistapart.com/articles/responsive-web-design/> Iphone Simulator- <http://developer.apple.com/devcenter/ios/index.action> Android Simulator - <http://developer.android.com/guide/developing/tools/emulator.html> Mobi Ready (feature phone simulator) - <http://ready.mobi/> Quantcasts 2009 Mobile Stats - <http://www.scribd.com/doc/24826531/Quantcast-Mobile-Report1>

## *Mobile WordPress Theme Development*